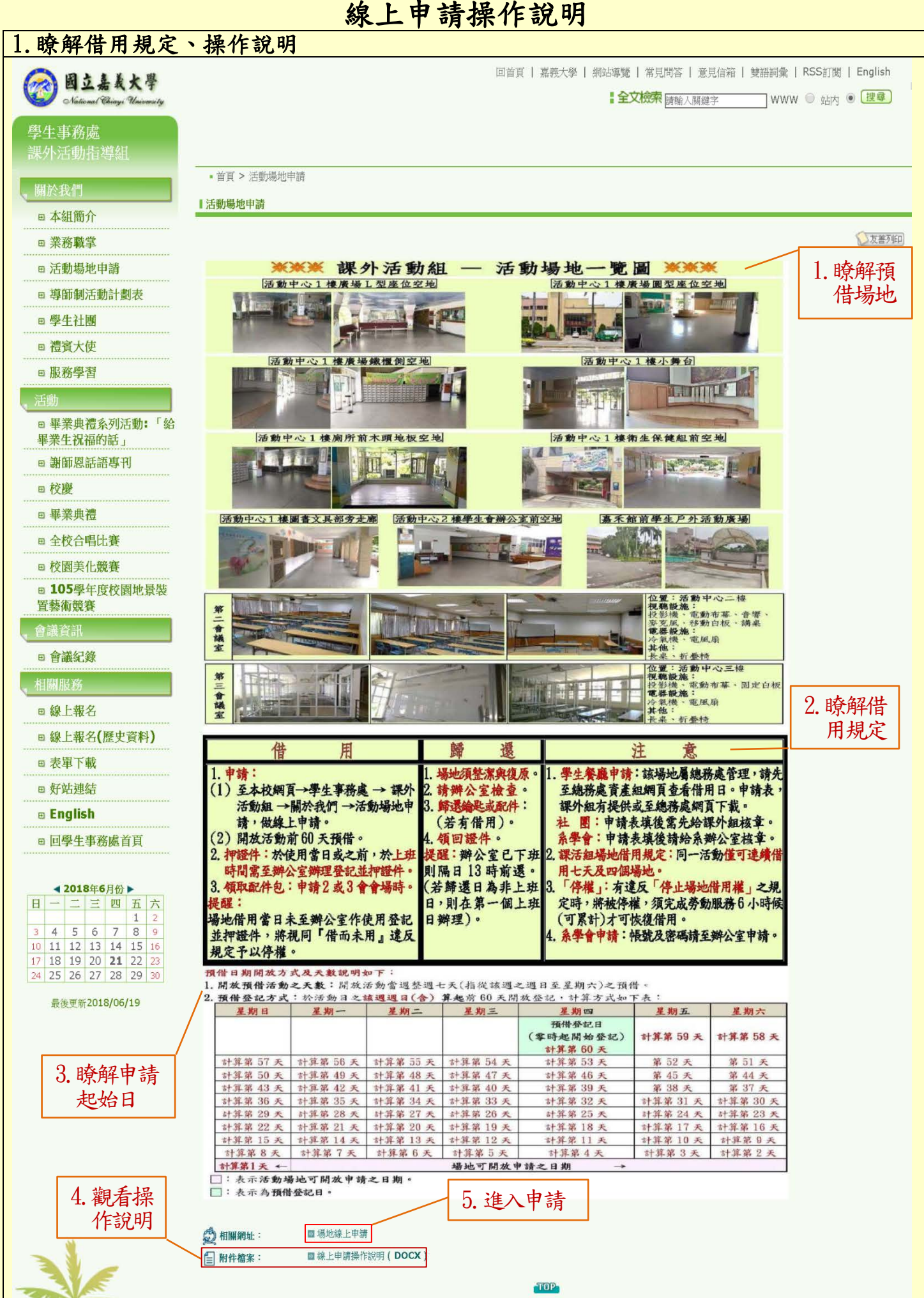

## 2.瞭解場地可否借用 活動歹虫表  $-$  -  $\frac{1}{2}$  -  $\frac{1}{2}$  and  $\frac{1}{2}$ 192 雨 **超时**字: 10 STORE 25-109  $4h = 8099$ **COUNTRACT** 19130-0021103191 6/5/45/05/1919/140 33  $\label{eq:1} \frac{1}{100} \times 100 \times 3.62 \times 100 \times 15 \times 100 \times 100$ 2018年6月19日 2018年6月21日 and sea very star case you can pre-1945 FAX 1200, 646, 1001 2018年6月21日 2018年6月21日 上本線水準源工程學系 **RELATION TO AN INCORPORATION** 2018年6月21日 2018年6月21日 2.「灰色」顯示,表 att at the ca 3单外 8H - 11.83.60 2018年6月22日 2018年6月22日 **POSTATION** 2010年0月3日 **KD 475 SPS BRO BRITISH** 2010年7月30日 示場地已被借用 通期的过程及提升 **BC-NG-F-1-104** JQ-2018年8月6日 2018年8月10日 securit. 1.點選預借之場地 2018年8月6日 2018年8月10日 **胡不完整 1 荒 7 項南海岸 - 世 7 項**  $n - n$  $\begin{array}{r} \text{RIMZN} \\ \text{G } I \, 23 \\ \text{H} \, 44.0 \, 10 \\ \text{H} \, 45.0 \, 10 \\ \text{H} \, 46.0 \, 10 \\ \text{H} \, 47.0 \, 10 \\ \text{H} \, 48.0 \, 10 \\ \text{H} \, 48.0 \, 10 \\ \text{H} \, 48.0 \, 10 \\ \text{H} \, 48.0 \, 10 \\ \text{H} \, 48.0 \, 10 \\ \text{H} \, 48.0 \, 10 \\ \text{H} \, 48.0$  $-4503646170232422246$ **NUMBER REMARKS**  $\begin{array}{c}\n & \text{array } \\
67.21 \\
 & \text{if } 6.12 \\
 & \text{if } 6.12 \\
 & \text{if } 6.12\n\end{array}$  $0/10$ 6/20  $(67.20$   $(62.20)$   $(64.2)$   $(64.2)$   $(67.27)$   $(67.27)$  $0/22$  $\begin{array}{r} 67.18 \\ 68.12 \\ \hline 69.12 & 12 \\ 704.14 & 124.18 \\ 704.14 & 124.18 \\ 87.13 & 124.18 \\ 67.25 & \end{array}$  $\begin{array}{c} 6 \neq 10 \\ = 10 \\ 0 + 0.12 \\ = 12 + 0.12 \\ = 12 + 0.17 \\ = 12 + 0.17 \\ = 12 + 0.17 \\ = 12 + 0.17 \\ = 12 + 0.17 \\ = 12 + 0.17 \\ = 12 + 0.17 \\ = 12 + 0.17 \\ = 12 + 0.17 \\ = 12 + 0.17 \\ = 12 + 0.17 \\ = 12 + 0.17 \\ = 12 + 0.17 \\ = 12 + 0.17 \\ = 12 + 0.17 \\ = 12 + 0.17 \\ = 1$ - 498399 415 000 HS 295 622 522 46 - Andrease with logic free districts and - NUMBER OF STREET 8 / 28  $\frac{40.06}{40.06} \cdot \frac{40.06}{126.34}$  $\frac{10^4\,\text{eV}}{10^6\,\text{eV}}\,\frac{10^6\,\text{eV}}{10^6\,\text{eV}}\,\frac{10^6\,\text{eV}}{10^6\,\text{eV}}\,\frac{10^6\,\text{eV}}{10^6\,\text{eV}}\,\frac{10^6\,\text{eV}}{10^6\,\text{eV}}\,\frac{10^6\,\text{eV}}{10^6\,\text{eV}}\,\frac{10^6\,\text{eV}}{10^6\,\text{eV}}\,\frac{10^6\,\text{eV}}{10^6\,\text{eV}}\,\frac{1$  $\frac{1}{2} \frac{1}{2} \frac{$  $\frac{dP_{\rm{eff}}(B_1,B_2,B_3)}{dP_{\rm{eff}}(B_1,B_2,B_3)}$  $\frac{100\,\text{dB}_1(0) + 1.27}{100\,\text{dB}_2(0) + 1.27 + 1.0}$ - 相の小無名 -<br>1970 - 1981 17<br>1981 - 17 - 28 -<br>에어 14-17<br>Mi H 17-24 -<br>2010 - 121-17<br>2011 - 121-221  $\label{eq:10} \begin{split} &\frac{\partial \mathbf{T}^2 \, d\mathbf{p}}{\partial \mathbf{p}} \cdot \mathbf{1} \, d\mathbf{p} + \mathbf{1} \, \mathcal{P} \\ &\frac{\partial \mathbf{q}}{\partial \mathbf{p}} \cdot \mathbf{p} - \mathbf{1} \, \mathcal{P} \cdot \mathcal{Q} \, d \end{split}$ - assesses one was took on our way of a set- $\begin{array}{r} \hbox{80.}\,\,{\rm{E}}\,17.54\\[0.2em] 7.7.1\\[0.2em] 0.99.12.14\\[0.2em] 1.2.14\\[0.2em] 1.2.14\\[0.2em] 1.2.17\\[0.2em] \hbox{E} \end{array}$  $77.2$ <br> $\frac{\pi + 0.12}{1.0 + 1.0 + 1.0}$ <br> $\frac{\pi}{1.0 + 1.0 + 1.0}$  $\begin{array}{r} 89.8 \pm 17.24 \\ 7.7.4 \\ \hline 92.8 \pm 0.12 \\ 4.69 \pm 12.14 \\ 1.44 \pm 1.7 \\ \hline 1.49 \pm 4.1.7 \\ \end{array}$  $775$ <br> $775$ <br> $\frac{1000}{1000}$ <br> $\frac{1000}{1000}$ <br> $\frac{1000}{1000}$  $\begin{array}{r} 60.8 \div 17.94 \\ 77.6 \\ \hline 67.8 \div 6.12 \\ \hline 40.9 \div 12.14 \\ \hline 7.6 \div 14.17 \end{array}$  $\begin{array}{r} 16.12 \times 10^{-3} \\ 27.7 \\ 37.12 \\ 49.4 \times 10^{-3} \\ 49.4 \times 10^{-3} \\ 14.3 \times 10^{-3} \\ 7.49 \times 14.3 \times 10^{-3} \\ \end{array}$ 494.41c, Ph -21-125.9kb/300.486 <del>2</del><br>4세 10-12<br>7세 14-17  $905$  ...... when hand, raked  $368$  and the term you 3.登入-在上方黑色欄位右邊 4.輸入帳號密碼(系學會請跟課活組申請) 嘉義大學場地借用系統 活動列表 點選「登入」  $\frac{1}{2}$  $x + 2$ 結束使用時間 и вляни **sees**  $\pm$  108 登人 台湾文体分析 2018年5月19日  $20184672111$  $\overline{a}$ **EROTOPER RACAS** 2018年6月21日 2018 + 6 F 21 輸入課活組給予之帳號及密碼  $n$  - trampage  $+$ **AMERETING** POMERSTREET 2016年6月21日 | 使用者名稱 ---2016年6月22 2016年6月22日 asseo (系學會請至課活組申請) EWSREIN  $9.05996$ 2010/17/1309  $2010 + 0$   $73 =$ 御者名輪 **SONAVAIOS** 2018年8月10日 **SWORDIN ensure**  $\mathbf{w}_{D}$ went. 201818787 2018 187 1911  $46936 \pm 1272444 \pm 8.774$  $\Delta_{\rm{b}}$ 器  $-$ **RRALSEQUE**  $n\times n$  $\begin{array}{r} 67.21 \\ n_{\perp} \, 642 \\ \vdots \\ n_{\perp} \, 642 \\ \vdots \\ n_{\perp} \, 644 \\ \vdots \\ n_{\perp} \, 644 \\ \vdots \\ n_{\perp} \, 644 \\ \vdots \\ n_{\perp} \, 644 \\ \vdots \\ n_{\perp} \, 644 \\ \vdots \\ n_{\perp} \, 644 \\ \vdots \\ n_{\perp} \, 644 \\ \vdots \\ n_{\perp} \, 644 \\ \vdots \\ n_{\perp} \, 644 \\ \vdots \\ n_{\perp} \, 644 \\ \vdots \\ n_{$  $6/20$ **CHARLES** 馤  $\begin{array}{r} 0.3, 0.12 \\ 0.5, 15.14 \\ 7.0r, 15.17 \\ \end{array}$  $\begin{array}{r} 0.8842 \\ 0.94434 \\ 0.94434 \\ 740.1832 \\ \end{array}$  $-$ **RESERVICE REMISSIONS NESSANARA**  $\begin{array}{cccc} \alpha_{12}(x) & \alpha_{13}(x) & \alpha_{14}(x) & \alpha_{15}(x) & \alpha_{16}(x) \\ \alpha_{12}(x) & \alpha_{12}(x) & \alpha_{13}(x) & \alpha_{14}(x) \\ \alpha_{16}(x) & \alpha_{16}(x) & \alpha_{16}(x) & \alpha_{16}(x) \\ \alpha_{17}(x) & \alpha_{18}(x) & \alpha_{19}(x) & \alpha_{10}(x) \\ \alpha_{10}(x) & \alpha_{17}(x) & \alpha_{18}(x) & \alpha_{19}(x) \\ \alpha_{10}(x) & \alpha_{17}(x) & \alpha_{18}($  $\begin{array}{|c|c|c|c|c|c|c|c|c|} \hline \text{m.t. } t > 0 & \text{m.t. } t > 0 \\ \hline 0 & t \geq 0 & 0 \end{array}$ 6730  $\begin{array}{r} 0.730 \\ -0.16 \\ +0.14 \\ +0.14 \\ -7.84 \times 11 \\ -0.01 \times 10.24 \\ -0.01 \times 10.24 \\ -0.01 \times 10.24 \\ -0.01 \times 10.24 \\ -0.01 \times 10.24 \\ -0.01 \times 10.24 \\ -0.01 \times 10.24 \\ -0.01 \times 10.24 \\ -0.01 \times 10.24 \\ -0.01 \times 10.24 \\ -0.01 \times 10.24 \\ -0.01 \times 10.24 \\ -0.01 \times 1$  $\begin{array}{r} 0.740 \\ -0.671 \\ -0.671 \\ -0.671 \\ -0.671 \\ -0.671 \\ -0.671 \\ -0.671 \\ -0.671 \\ -0.671 \\ -0.671 \\ -0.671 \\ -0.671 \\ -0.671 \\ -0.671 \\ -0.671 \\ -0.671 \\ -0.671 \\ -0.671 \\ -0.671 \\ -0.671 \\ -0.671 \\ -0.671 \\ -0.671 \\ -0.671 \\ -0.671 \\ -0.671 \\ -0.671 \\ -0.671 \\ -0.671 \\ -0.$  $\begin{split} B_{13,15,13} \\ \Rightarrow\ 0 &\geq 0 \\ \Rightarrow\ 0 &\geq 0 \\ \Rightarrow\ 0 &\geq 0 \\ B_{13,15,15,23}\\ \end{split}$  $\begin{split} \#_{ab} \#_{AB} \\ & \iff \forall D \forall i \\ & \forall \# \forall b \forall i \\ & \forall \# \forall b \forall i \\ \#_{AB} \forall b \forall i \\ \#_{AB} \forall b \forall i \end{split}$ ⊕ Login  $-420.866$ 二精确生命部公常的公共 -------- $711$   $7/2$  $7/3$  $776$  $774$  $\begin{tabular}{|c|c|c|c|c|c|c|} \hline & $10.101$ & $10.101$ & $10.101$ \\ \hline \hline 0.0119 & 0.0011 & 0.0011 & $10.101$ \\ \hline 0.00119 & 0.0011 & 0.0011 & $10.101$ \\ \hline \end{tabular}$  $\begin{tabular}{|c|c|c|c|} \hline & $\# \pm 0.13$ & $\# \pm 0.12$ \\ \hline $\# \pm 0.13$ & $\# \pm 0.13$ \\ $\# \pm 0.13$ & $\# \pm 0.13$ \\ \hline $\mp 0.13$ & $\mp 0.13$ \\ \hline \end{tabular}$  $W = 0.000$  $\begin{tabular}{|c|c|c|c|} \hline $\alpha_1\otimes\alpha_2$ & $\alpha_2\otimes\alpha_2$ \\ $\alpha_3\otimes\alpha_4$ & $\alpha_4\otimes\alpha_5$ \\ $\alpha_5\otimes\alpha_6$ & $\alpha_6\otimes\alpha_6$ \\ \hline $\alpha_6\otimes\alpha_7$ & $\alpha_6\otimes\alpha_7$ \\ \hline $\alpha_7\otimes\alpha_8\otimes\alpha_8$ & $\alpha_6\otimes\alpha_7$ \\ \hline \end{tabular}$ 第三章第2 5-1. 修改密碼及資料 7-2. 修改密碼及資料 嘉義大學場地借用系統  $\frac{1}{2}$ 過去尚未檢查及歸還的活動列表 點選「管理」 291.09 |<br>| 私家(使用時間)|<br>|2018年6月22日|<br>|2018年6月12日|<br>|2018年6月15日|<br>|2018年6月15日|<br>|2018年6月15日|<br>|2018年6月15日|<br>|2018年6月15日| sen 体用單位<br>黎軍統員會<br>北平県大震港<br>北平県大震港<br>北部民族<br>华武部 學法事務團<br>美女社<br>美女社 修改 課外活動組 使用者 1965年 日本 1965年 1965年 赫用东公路 ■第五之前  $\blacksquare$ 必要的,150個字或事少,只包含字母,對字則 @/AM 活動列表 架 40米(約月18日)<br>2018年6月20日<br>2018年7月2日<br>2018年8月10日<br>2018年8月10日<br>2018年8月17日<br>2018年9月17日 使用取权<br>単数會<br>天文社<br>香品科學系<br>香品科學系<br>警察社<br>食品科學系 開始使用時間<br>2010年6月20日<br>2010年7月30日<br>2010年7月30日 \*\*\*\*\*\*\*\*\* 107621006202<br>RVIEULIV<br>SERSSERSTOR<br>SERSSERTOR<br>RVIEL **建剂活動師** 2018年8月6日<br>2018年8月6日<br>2018年8月13日<br>2018年8月20日 営子位置  $-20.1$ **The State** 置子位置 第二花儿最新能 推定是否使用者可以登入优管理网站。  $\begin{split} &\frac{101.01}{100.01} &\times 1.0 \\ &\frac{100.01}{100.01} &\times 1.01 \\ &\frac{100.01}{100.01} &\times 1.01 \\ \end{split}$  $\begin{array}{r} (49,48,49,45)\\ (48,49,45)\\ (49,49,44)\\ (49,49,44)\\ (49,49,47)\\ \end{array}$  $\begin{array}{r} (0,3,4) \times 13 \\ (0,4) \times 12, 54 \\ (7,5) \times 16, 17 \end{array}$  $\begin{array}{r} (0.4, 0.12)\\ (0.4, 0.12)\\ (0.4, 1.2)\\ (0.14)\\ (0.17)\\ (0.19)\\ (0.17)\\ (0.19)\\ (0.19)\\ (0.19)\\ (0.19)\\ (0.19)\\ (0.19)\\ (0.19)\\ (0.19)\\ (0.19)\\ (0.19)\\ (0.19)\\ (0.19)\\ (0.19)\\ (0.19)\\ (0.19)\\ (0.19)\\ (0.19)\\ (0.19)\\ (0.19)\\ (0.19)\\ (0.19)\\ (0.$ - 46-41-10-112<br>- 4-10-112-54<br>- 7-de 14-17 **■ 被装模分解** 匀图被存储 49-10-12 纏 1:20<br>|- 4:3:30<br>|- 3:30 1:3:30<br>|- 7:30 1:3:31  $\begin{array}{r} 0.314 \\ 0.9832 \\ -0.998323 \\ \end{array}$  $3\%$  $\begin{array}{r} \left( \left\{ 0,3\right\} ,\left\{ 0\right\} ,\left\{ 0\right\} \right) \\ \left( \left\{ 0,3\right\} ,\left\{ 0\right\} ,\left\{ 0\right\} \right) \\ \left( \left\{ 0,3\right\} ,\left\{ 0\right\} ,\left\{ 0\right\} \right) \right) \end{array}$  $\begin{tabular}{|c|c|c|c|} \hline & 0.0 & 0.12 \\ \hline \hline & 0.0 & 0.2 & 0.4 \\ \hline \end{tabular}$  $\begin{array}{r} 0.88943\\ 0.91324\\ \begin{array}{r} 0.914324\\ \hline 1.0144324\\ \end{array} \end{array}$  $\begin{array}{r} (0.4, 0.1) \\ (0.4, 12.1) \\ (0.9, 12.1) \\ (0.9, 14.1) \end{array}$  $\begin{array}{r} -0.07 & 0.07 & 0.07 \\ -0.04 & 0.27 & 0.04 \\ -0.07 & 0.06 & 0.07 \\ \end{array}$  $\begin{array}{r} -0.18 & 0.12 \\ -0.46 & 12.14 \\ -0.06 & 1.6.17 \end{array}$ 不修改建合物  $\begin{array}{r} \hline 0, \, 0, \, 1/2 \, 2 \\ 0, \, 0, \, 0, \, 1/2 \\ 0, \, 0, \, 0, \, 1/2 \\ 0, \, 0, \, 1/2 \, 2/2 \\ 0, \, 0, \, 1/2 \, 2/2 \, 2/2 \, 2/2 \, 2/2 \, 2/2 \, 2/2 \, 2/2 \, 2/2 \, 2/2 \, 2/2 \, 2/2 \, 2/2 \, 2/2 \, 2/2 \, 2/2 \, 2/2 \, 2/2 \, 2/2 \, 2/2 \,$  $\begin{array}{rcl} \mbox{row} & \mbox{box} & \mbox{box} \\ \mbox{0.2.5}\mbox{m} & \mbox{0.3.5}\mbox{m} \\ \mbox{0.4.5}\mbox{m} & \mbox{0.4.5}\mbox{m} \\ \mbox{0.4.6}\mbox{m} & \mbox{0.4.5}\mbox{m} \\ \mbox{0.4.7}\mbox{m} & \mbox{0.4.7}\mbox{m} \\ \mbox{0.4.7}\mbox{m} & \mbox{0.4.7}\mbox{m} \\ \mbox{0.4.7}\mbox{m} & \mbox{0.4.7}\mbox{m}$  $\begin{array}{r} (60,10,17) \times 10 \\ (70,7,17) \times 10 \\ (80,10,17) \\ (90,10,17) \\ (100,10,17) \\ (100,10,17) \\ (100,10,17) \\ (100,10,17) \\ (100,10,17) \\ (100,10,17) \\ (100,10,17) \\ (100,10,17) \\ (100,10,17) \\ (100,10,17) \\ (100,10,17) \\ (100,10,17) \\ (100,10,17) \\ (100$ 鲜辉  $\begin{array}{r} 40.6, 40.72 \\ \hline 49.90, 1.2, 1.6 \\ \hline 75.90, 1.6, 1.7 \\ \hline 33.0, 1.7, 1.6 \end{array}$ 信物 2 58<br>- M.Jr. 15, 15<br>- Thim 15, 151<br>- Thim 15, 151 2 番<br>- 単品科学<br>- 中国 12:13<br>- 平田 14:17  $\begin{tabular}{c} $-40,25,00-12$ \\ \hline 0,00-12,00 \\ \hline 0,00-13,00 \\ \hline \end{tabular}$  $\frac{90.25 \times 10^{-4} \text{m}}{40.00 \times 10^{-3} \text{m}}$ 计自存定法  $8 + 13$ □ 確認解除細管  $\begin{array}{c} 0.98\pm 0.014\\ 0.06\pm 0.017 \end{array}$  $\frac{4048}{37.68} \cdot \frac{128.14}{148.13}$  $\begin{array}{r} \hline 0(0,2) \to 2(0) \\ \hline 1/2(4) \\ \hline 0(0,2) \to 12 \\ \hline 0(0) \to 2(0,1) \\ \hline 1/2(1,0) \to 1/2 \\ \hline 1/2(1,0) \to 1/2 \end{array}$  $\begin{array}{r} \n\text{BLE} (7.34) \\
\hline\n\text{B} (7.20) \\
\text{W.E. 9-13.14} \\
\text{W.E. 13.14} \\
\text{W4} (13.14) \\
\text{W4} (14.17)\n\end{array}$  $\begin{array}{c} \sqrt{1.23} \\ \hline 0.45 \pm 0.12 \\ \hline 10.5 \pm 0.14 \\ \hline 1.0 \pm 0.17 \end{array}$  $\begin{array}{r} 0.45 \times 0.12 \\ 0.06 \times 0.014 \\ 0.07 \times 0.012 \\ \end{array}$  $\frac{40.03 \times 10^{-4}}{40.01 \times 10^{-4}}$

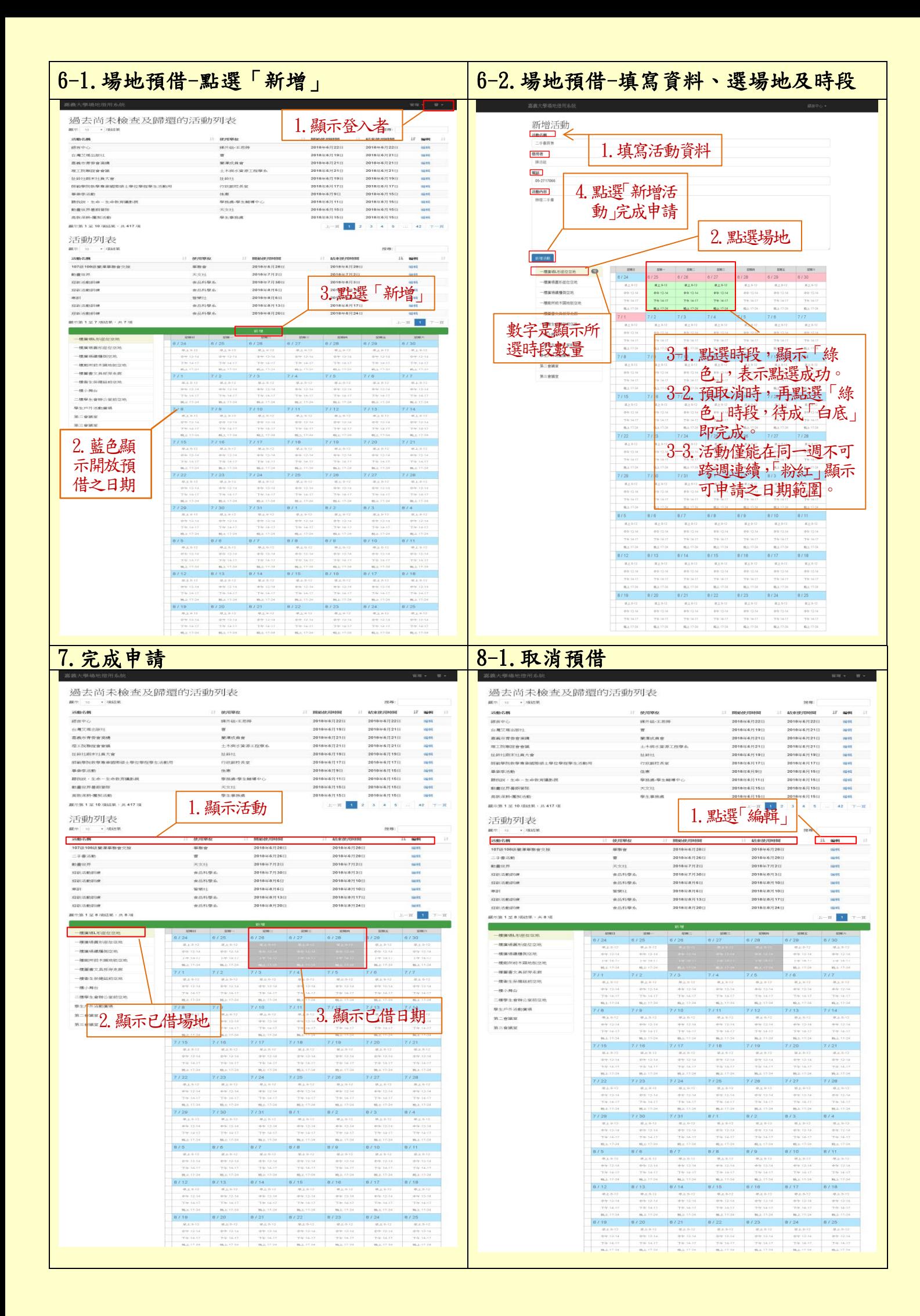

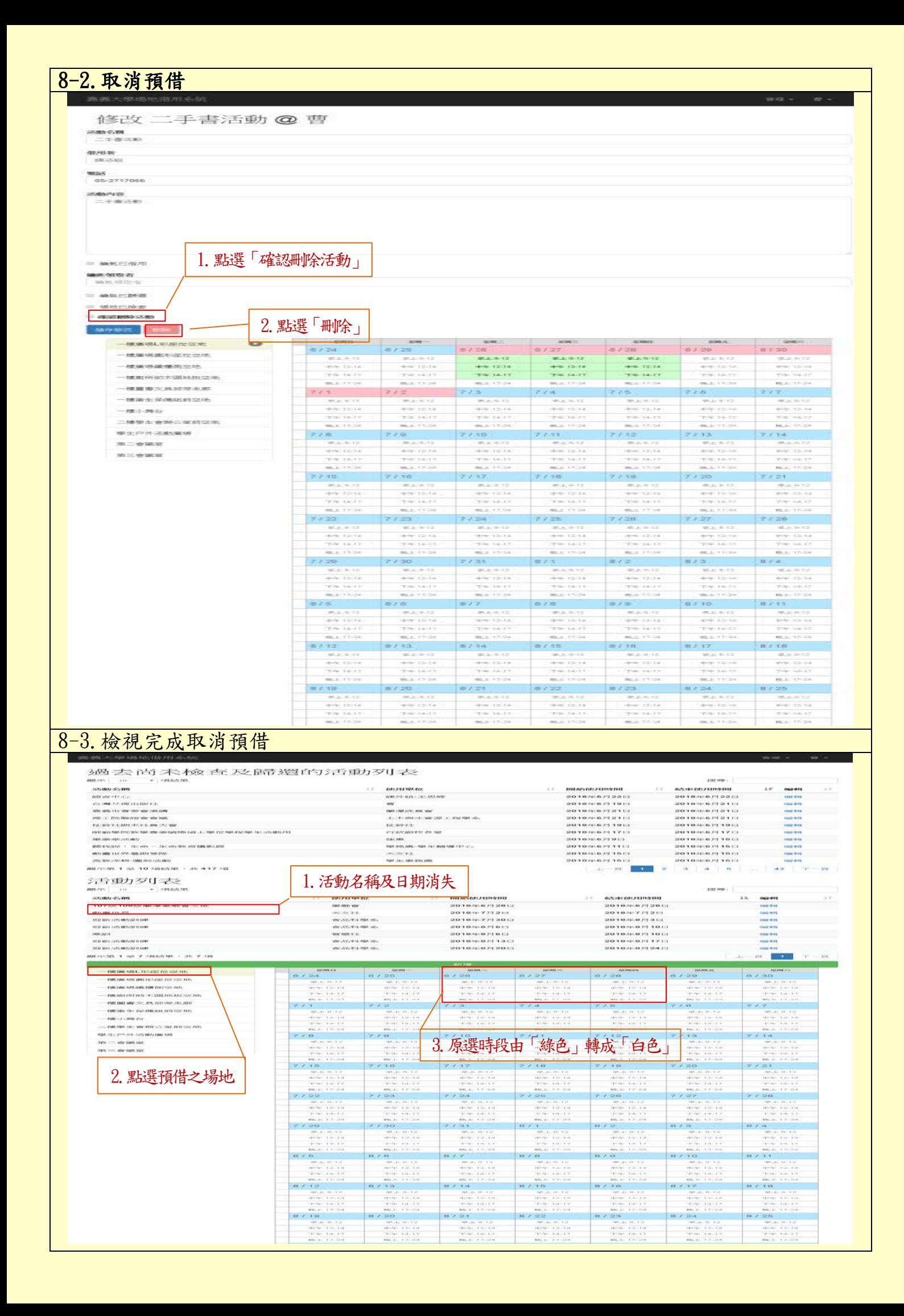